#### **DAFTAR ISI**

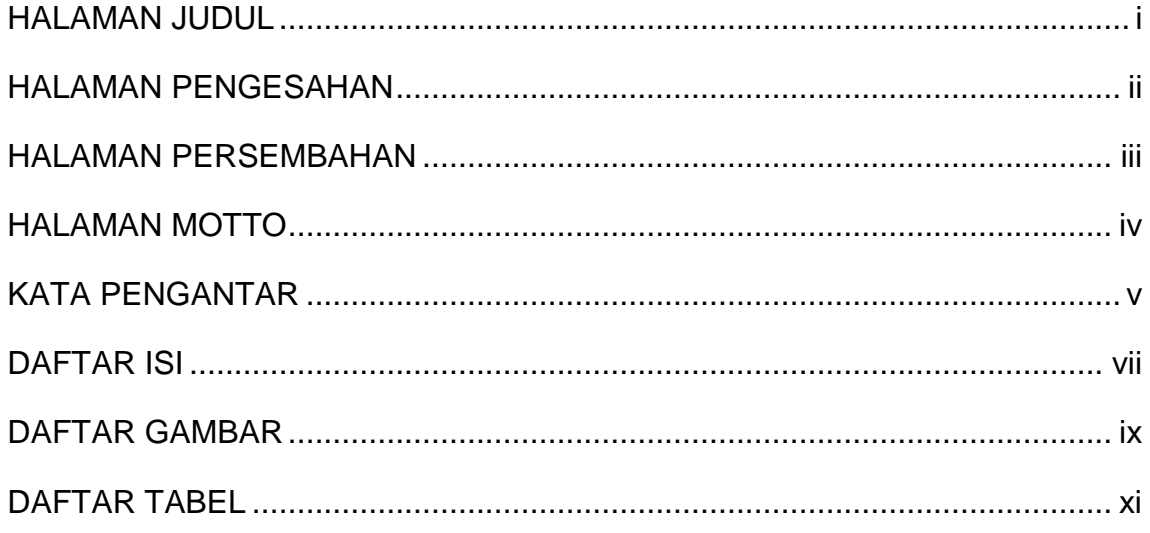

### **BAB I PENDAHULUAN**

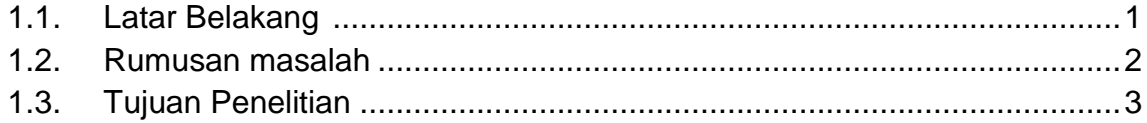

#### **BAB II ANALISIS DAN PERANCANGAN**

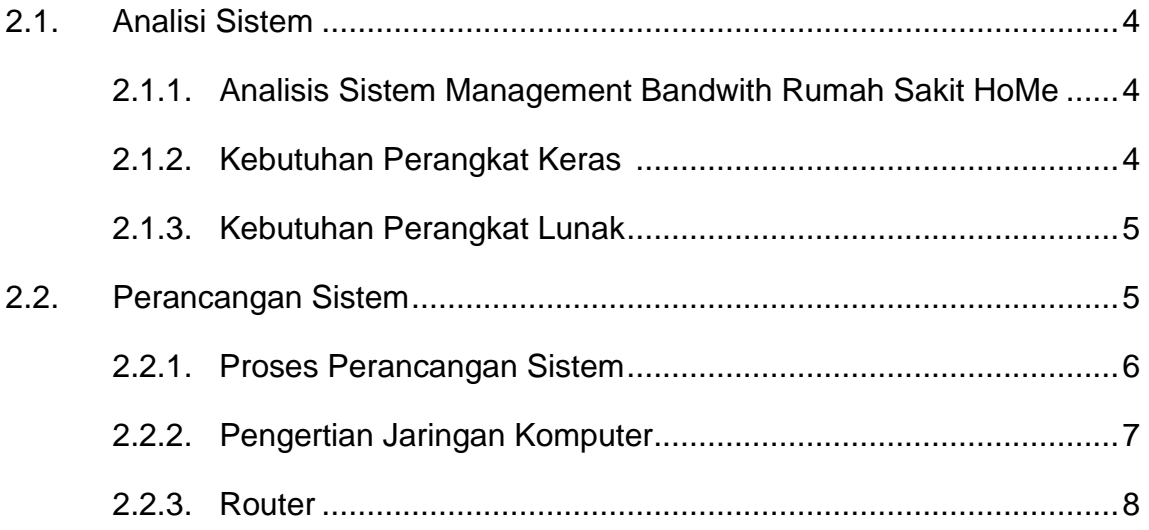

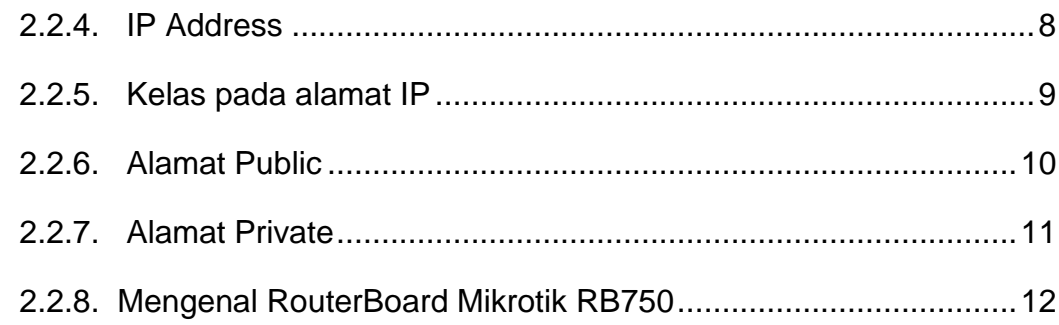

## **BAB III IMPLEMENTASI**

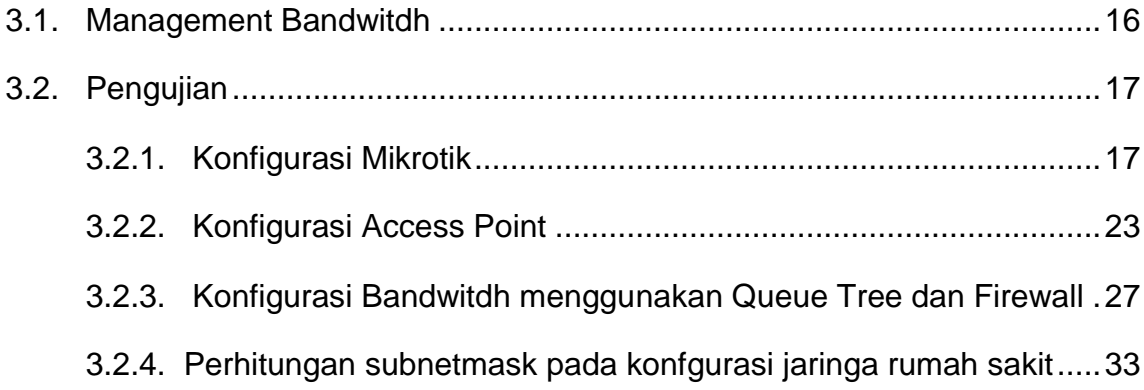

#### **BAB IV PENUTUP**

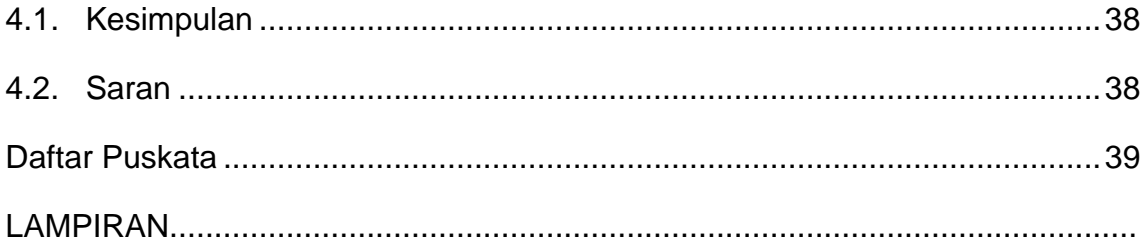

# DAFTAR GAMBAR

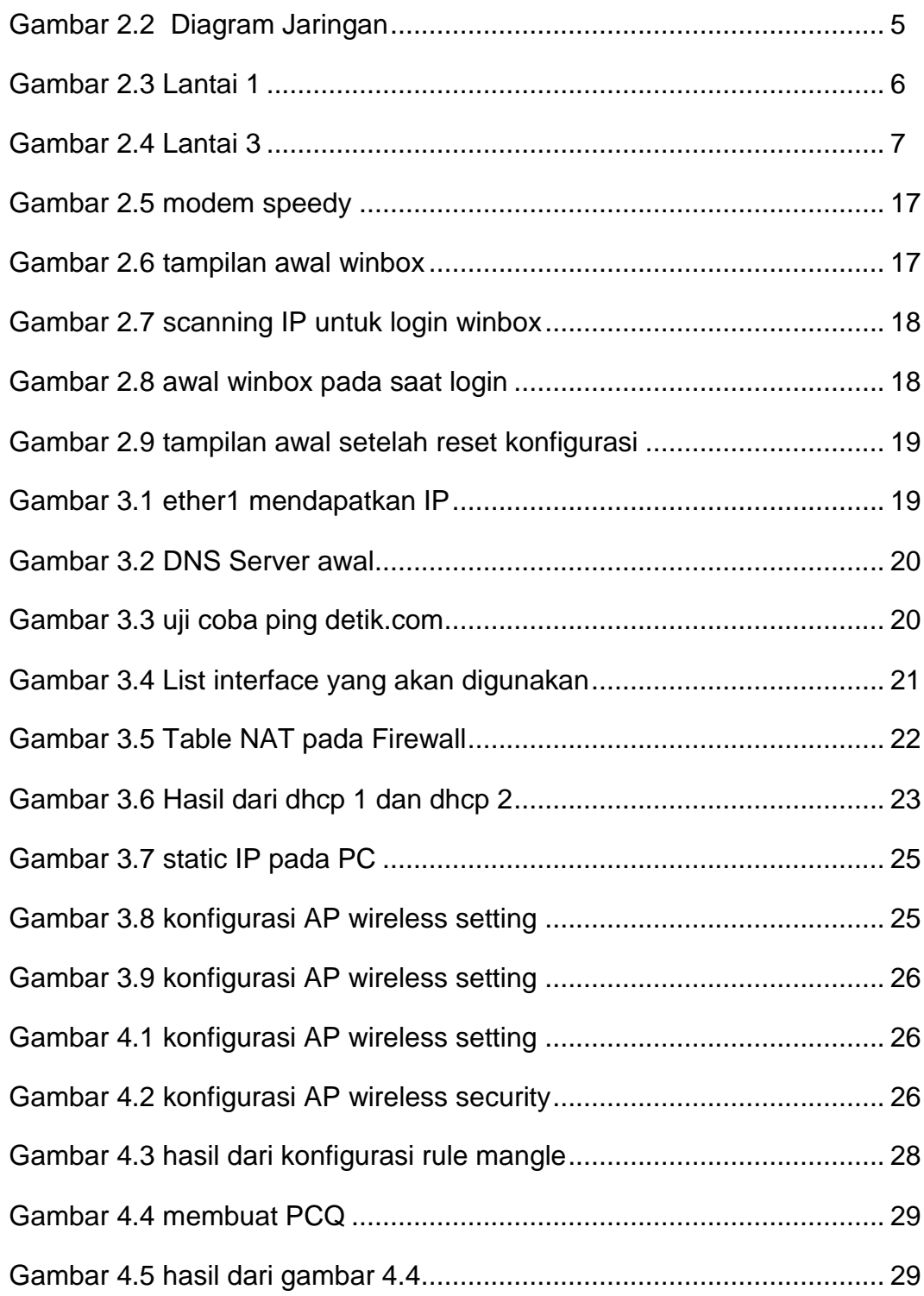

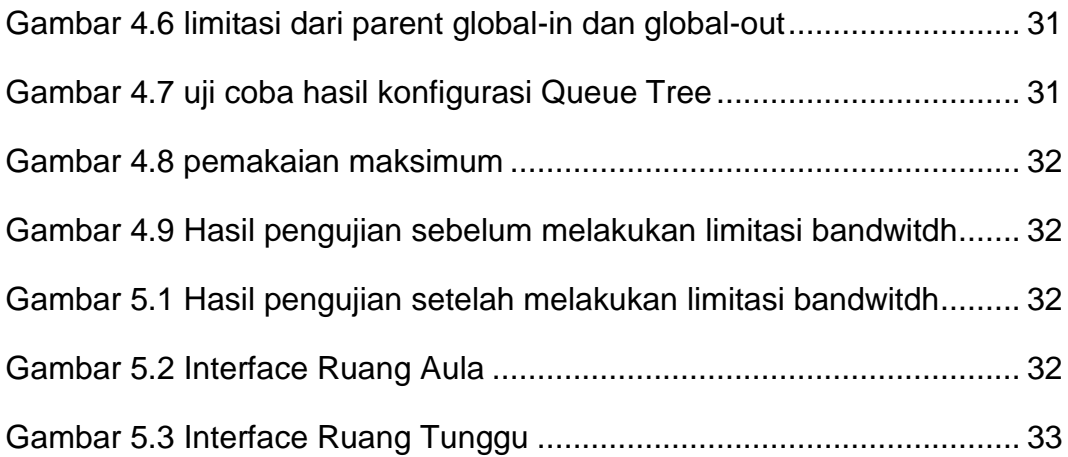

## DAFTAR TABEL

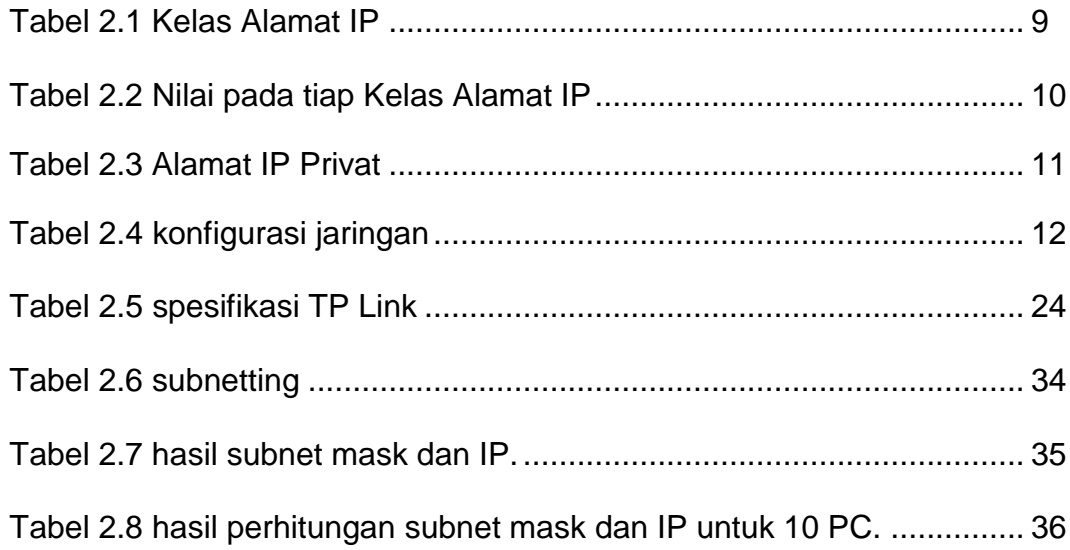